#### TabMerger For Chrome Crack Patch With Serial Key Download [April-2022]

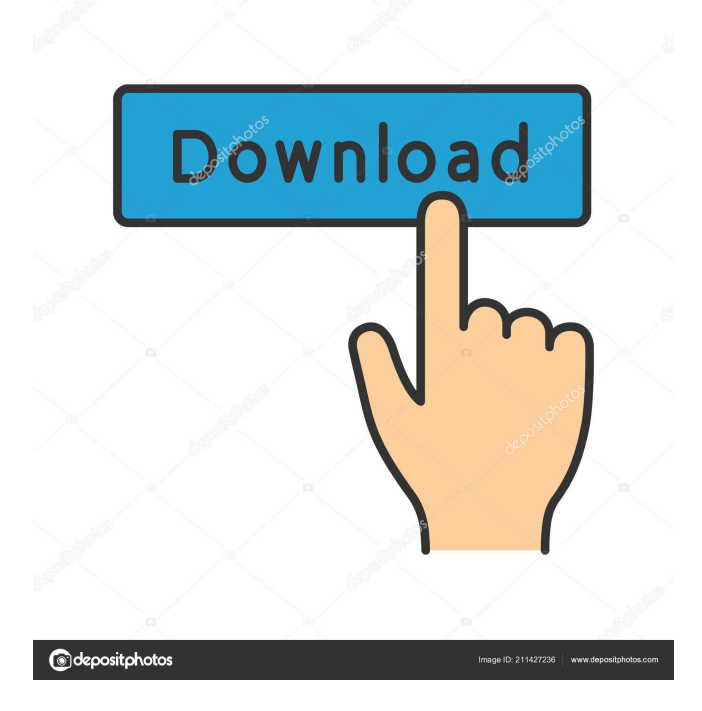

Rounds your open tabs into groups of tabs so they are no longer visible when you open the browser. You can set the size of each group. You can mark tabs as favorites or exclude them from the groups. You can change the order of the groups and of the tabs. For even more options, you can use the integrated color palette and filter the tab groups by size, color, category and so on. ]]>Rounds your open tabs into groups of tabs so they are no longer visible when you open the browser. You can set the size of each group. You can mark

# tabs as favorites or exclude them

from the groups. You can change the order of the groups and of the tabs. For even more options, you can use the integrated color palette and filter the tab groups by size, color, category and so on. TabMerger for Chrome Crack For Windows is a browser extension that allows you to round your open tabs into groups of tabs so that they are no longer visible when you open the browser. It is available for Google Chrome and comes with a tutorial that will help you get started. TabMerger for Chrome Crack Mac Description: Rounds your open tabs into groups of

### tabs so they are no longer visible when you open the browser. You can set the size of each group. You can mark tabs as favorites or exclude them from the groups. You can change the order of the groups and of the tabs. For even more options, you can use the integrated color palette and filter the tab groups by size, color, category and so on. ]]> Thu, 06 Dec 2018 09:00:00 +0000 Firefox extension gets rid of dots on the screen that distract from web pages Are you a Mozilla Firefox user? Do you want to make the most out of your browser? Do you frequently find yourself following unwanted links from

your Facebook, Twitter or Google Plus account? If you answered "Yes" to any of these questions, then you need to install and use Firefox Goto extension. Firefox Goto is an extension that gets rid of dots on the screen that distract from web pages. These dots, commonly known as "Firefox Goto markers" are the default way Mozilla Firefox displays bookmarks and links that you have clicked on in the

**TabMerger For Chrome Patch With Serial Key (Latest)**

Builds upon KeyLang to allow users to automate macros on their keyboards. Uses the Open

## Source libraries Qt and PyQt and allows users to combine any KeyLang script with a MIDI (note on/off) or OSC (message) message for execution. Currently supported are Linux/OS X versions of KeyLang. A video player widget designed to integrate into the Android system and other

desktop environments, and work on both phones and tablets.

Features Multiple video output (streaming, native, embedded and DLNA) Multiple video transport (MP4, FLV, AMV, H.264, H.265, MPEG, WMV, JPEG, GIF, AVI, MOV, M4V, MP3, WAV, AAC, OGG, OGM, WMA, AAC, MP4)

Multiple video style (light, dark, dark theme, translucent, round, square, true color, transparency) Multiple frame rate (2x, 2x frame skipping, 4x, 8x, interlaced, progressive,...) Multiple frame rate conversion (frame skipping, …) H.264 video input Multiple frame rate conversion (frame skipping, …) Inline editing Multiple video embedding (YouTube, Vimeo, Vevo, WebM, DailyMotion, Flickr, Vk, Instagram, Twitter, Soundcloud, Facebook, Twitvid) Multiple video language (English, …) Multiple video template (built-in, user-defined) Built-in subtitles support for H.264 video Built-in video

### captioning support for MP4 (H.264) Support for HTTP streaming (live video) Audio recording (WAV, MP3) Video notification support Captions and subtitles for natively supported videos YouTube and Vimeo support YouTube Live support Official media gallery support (album art, photos) Multiple gallery support (Gallery, Instagram, Facebook, Twitter, Flickr, Vimeo, Dropbox, Images.org, SkyDrive, UbuntuOne, …) Official mobile gallery support (album art, photos) Subtitle detection Viewer overlay support UI style (flat, 3d, …) Frame and font zoom Multiple skin (light, dark,

#### translucent, round, square, true color, transparency, 77a5ca646e

Recent changes:v1.0: -The extension can now be directly pinned to the system tray v1.0: -The extension can now be directly pinned to the system tray v1.0.1: -Added support for removing favicons -Rearrange tabs v1.0.2: -Corrected a bug that prevented the extension to be pinned to the system tray v1.0.3: -Corrected a bug that prevented the extension to be pinned to the system tray v1.0.4: -Minor improvements -Reduced the size of the extension -Corrected the "Category" color option v1.0.5: -Renamed "Settings" to "Options"

-Corrected a minor bug in the extension's installation v1.0.6: -Corrected a minor bug in the extension's installation v1.0.7: -Corrected a minor bug in the extension's installation v1.0.8: -Corrected a minor bug in the extension's installation v1.0.9: -Corrected a minor bug in the extension's installation v1.0.10: -Corrected a minor bug in the extension's installation v1.0.11: -Corrected a minor bug in the extension's installation v1.0.12: -Corrected a minor bug in the extension's installation v1.0.13: -Corrected a minor bug in the extension's installation v1.0.14: -Corrected a minor bug in the extension's installation v1.0.15: -Corrected a minor bug in the extension's installation v1.0.16: -Corrected a minor bug in the extension's installation v1.0.17: -Corrected a minor bug in the extension's installation v1.0.18: -Corrected a minor bug in the extension's installation v1.0.19: -Corrected a minor bug in the extension's installation v1.0.20: -Corrected a minor bug in the extension's installation v1.0.21: -Corrected a minor bug

**What's New In?**

Description: Description: Description: Description: Description: You can also save your preferred configuration in

### a file so you do not have to change the extension settings manually every time you start up the browser. Installation TabMerger can be downloaded directly from the Chrome Web Store. You can also keep it active without even knowing it. Just click on its icon when you open the browser and you can start merging your tabs immediately. Note: TabMerger may add several clicks to your browser. You will need to click on its icon when you start up the browser to start merging your tabs. Support If you have any questions, you can contact us using the following email address:

support[at]tabmerger[dot]com Changelog Version 1.0.7, 04.05.2018 - Fixed a bug that made it impossible to get merge tabs for certain tabs Version 1.0.6, 24.04.2018 - Improved error messages Version 1.0.5, 22.04.2018 - Improved performance Version 1.0.4, 21.04.2018 - Fixed a bug Version 1.0.3, 20.04.2018 - Improved documentation and information about new tab groups Version 1.0.2, 20.04.2018 - Fixed a bug that prevented you from enabling "merge groups" Version 1.0.1, 20.04.2018 - Fixed a bug that prevented you from deleting groups Version 1.0.0,

\_\_\_\_\_\_\_\_\_\_\_\_\_\_\_\_\_\_\_\_\_\_\_\_\_\_

\_\_\_\_\_\_\_\_\_\_\_\_\_\_\_\_\_\_\_\_\_\_\_\_\_\_

\_\_\_ Version 0.9.1, 07.10.2017 - Fixed a bug that prevented you from changing the color of the tab groups Version 0.9.0, 06.10.2017 - Fixed a bug that prevented you from removing groups Version 0.8.5, 06.10.2017 - Improved documentation Version 0.8.4, 06.10.2017 - Fixed a bug that prevented you from assigning a group a name Version 0.8.3, 06.10.2017 - Improved the wording in the wizard Version 0.8.2, 06.10.2017 - Fixed a bug that prevented you from deleting groups Version 0.8.1,

### 06.10.2017 - Improved the way the tabs are handled Version 0.8.0, 06.10.2017 - Improved the tab groups manipulation Version 0.7.4, 06.10.2017 - Improved the tutorial Version 0.7.3, 06.10.2017 - Fixed a bug that prevented you from disabling group merging Version 0.7.2, 06.10.2017 - Improved the help Version 0.7.1,

The Following Versions are supported: PC System Requirements Minimum: OS: Windows 7 64-bit Processor: Intel® Core™ i3-2100 CPU @ 2.13 GHz or AMD Phenom II X4-8800 Memory: 4 GB RAM Graphics: Intel® HD Graphics 4000 / AMD Radeon HD 6750M or better Hard Disk: 4 GB available space Sound: DirectX 11.1-compatible sound card, compatible driver Additional Notes: Minimum RAM requirement

<https://carlosbarradas.com/wp-content/uploads/2022/06/nadealfe.pdf> [https://www.xn--gber-0ra.com/upload/files/2022/06/S5kmxKHPJHvYBdEGmKgi\\_06\\_d](https://www.xn--gber-0ra.com/upload/files/2022/06/S5kmxKHPJHvYBdEGmKgi_06_d70c04814dded3f927a57510ba9c3e5d_file.pdf) [70c04814dded3f927a57510ba9c3e5d\\_file.pdf](https://www.xn--gber-0ra.com/upload/files/2022/06/S5kmxKHPJHvYBdEGmKgi_06_d70c04814dded3f927a57510ba9c3e5d_file.pdf) [https://socialspace.ams3.digitaloceanspaces.com/upload/files/2022/06/DDEtlEgQ5OQX](https://socialspace.ams3.digitaloceanspaces.com/upload/files/2022/06/DDEtlEgQ5OQXqRyDB8yZ_06_d70c04814dded3f927a57510ba9c3e5d_file.pdf) [qRyDB8yZ\\_06\\_d70c04814dded3f927a57510ba9c3e5d\\_file.pdf](https://socialspace.ams3.digitaloceanspaces.com/upload/files/2022/06/DDEtlEgQ5OQXqRyDB8yZ_06_d70c04814dded3f927a57510ba9c3e5d_file.pdf) [http://powervapes.net/wp-](http://powervapes.net/wp-content/uploads/2022/06/FPS_Content_Control_formerly_Content_Guard.pdf) [content/uploads/2022/06/FPS\\_Content\\_Control\\_formerly\\_Content\\_Guard.pdf](http://powervapes.net/wp-content/uploads/2022/06/FPS_Content_Control_formerly_Content_Guard.pdf) <https://bronzexpress.ca/wp-content/uploads/2022/06/saling.pdf>

[https://sharingourwealth.com/social/upload/files/2022/06/5j2bj5teINkeOTcEUWbG\\_06](https://sharingourwealth.com/social/upload/files/2022/06/5j2bj5teINkeOTcEUWbG_06_d70c04814dded3f927a57510ba9c3e5d_file.pdf) [\\_d70c04814dded3f927a57510ba9c3e5d\\_file.pdf](https://sharingourwealth.com/social/upload/files/2022/06/5j2bj5teINkeOTcEUWbG_06_d70c04814dded3f927a57510ba9c3e5d_file.pdf)

<https://luxvideo.tv/2022/06/06/kpedit-crack-free-2022/>

<http://dreamvacationshome.com/wp-content/uploads/2022/06/wictaiw.pdf>

[https://obeenetworkdev.s3.amazonaws.com/upload/files/2022/06/UGLs6C4oxgIlHIuoBb](https://obeenetworkdev.s3.amazonaws.com/upload/files/2022/06/UGLs6C4oxgIlHIuoBbsh_06_724280f1492f1417bbca50c4390d6807_file.pdf) [sh\\_06\\_724280f1492f1417bbca50c4390d6807\\_file.pdf](https://obeenetworkdev.s3.amazonaws.com/upload/files/2022/06/UGLs6C4oxgIlHIuoBbsh_06_724280f1492f1417bbca50c4390d6807_file.pdf)

[https://millerdoreen.wixsite.com/sosystempton/post/realbinaryoptionpred-formerly-i](https://millerdoreen.wixsite.com/sosystempton/post/realbinaryoptionpred-formerly-i-binaryoptionspredictor-crack-license-key-free-latest-2022)[binaryoptionspredictor-crack-license-key-free-latest-2022](https://millerdoreen.wixsite.com/sosystempton/post/realbinaryoptionpred-formerly-i-binaryoptionspredictor-crack-license-key-free-latest-2022)